# **PRIMO NEW UI**

Brief exploration of the New User Interface (UI) for Ex Libris' Primo Discovery Interface ODIN Work Day – April 10, 2018 Lynn Wolf

# **SESSION OVERVIEW**

This session will introduce you to the look and feel of Primo's New UI. We will touch on:

- Core Principles
- What has remained the same
- What has changed
- Enhancement timeline for 2018
- Possible implementation opportunities.

### WHAT IS THE PRIMO NEW UI AND WHY SHOULD I CHANGE?

The Primo New UI was available for general release in August 2016. Some existing Primo functionality was not available in the New UI until the August 2017 release.

The New UI is NOT a new Primo version or a separate Primo instance, but rather a new Front End. Its design is based on user studies and feedback to address the different needs of different types of users.

# **SESSION OVERVIEW**

This session will introduce you to the look and feel of Primo's New UI. We will touch on:

- Core Principles

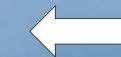

- What has remained the same
- What has changed
- Enhancement timeline for 2018
- Possible implementation opportunities.

### **CORE PRINCIPLES FOR NEW UI**

- One experience across devices PC, mobile, tablets
- Intuitive design to simplify daily tasks
- Action-oriented design one click to get patrons where they need to go
- Personalization everything tailored to the specific user's needs

 Serendipity – enable users to make discoveries beyond their immediate need

# Any device, any time ....

One of the key advantages of the new UI is the way is displays over mobile and tablet devices, making Primo searches available from any device, any time.

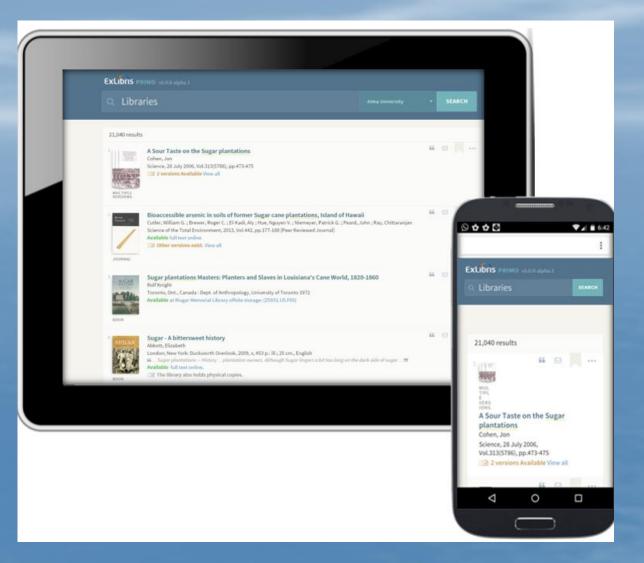

# Clear, intuitive design

The interface of the result list is clean, presenting only data that can help the patron easily determine which item to select. If the full text is available, a fulltext link is positioned with the item in the result list.

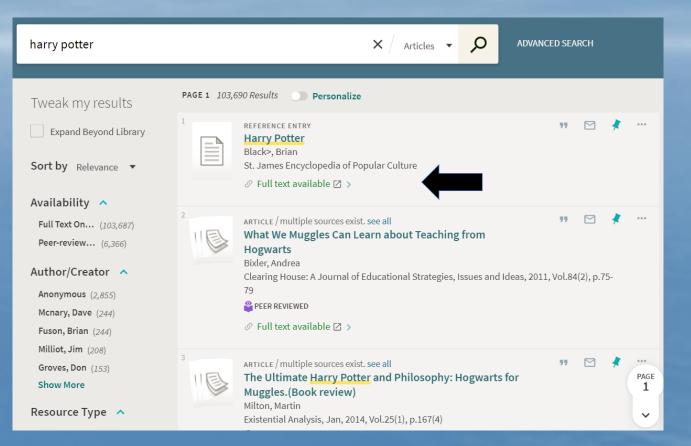

# Gradual **Exposure**

Once the user selects an item, all the available information about it appears.

This process is the essence of "gradual exposure."

| 2        |             |                                |                                                                                 |                |                 |
|----------|-------------|--------------------------------|---------------------------------------------------------------------------------|----------------|-----------------|
| harry p  |             | What We Mugg<br>Bixler, Andrea | sources exist. see all<br>gles Can Learn about T<br>A Journal of Educational St |                |                 |
|          |             | ⊘ Full text avail              | able 🛛 >                                                                        |                |                 |
| Tweak    | ТОР         |                                |                                                                                 |                |                 |
| _        | SEND TO     | Send to —                      |                                                                                 |                |                 |
| Expa     | DETAILS     |                                |                                                                                 |                |                 |
| Sort by  | LINKS       | EXPORT BIBTEX                  | EXPORT RIS REFWORKS                                                             | ENDNOTE        | EASYBIB         |
| ailab    | VIEW ONLINE |                                |                                                                                 |                |                 |
| Full Tex | MORE        | Details                        |                                                                                 |                |                 |
| Peer-rev | TAGS        | Title<br>Author                | What We Muggles Ca<br>Bixler, Andrea >                                          | n Learn about  | Teaching from I |
| Author/  |             | Subjects                       | Fantasy >                                                                       |                |                 |
| Anonym   |             |                                | Prior Learning ><br>Metacognition >                                             |                |                 |
| Mcnary,  |             |                                | Theory Practice Rela                                                            | tionship >     |                 |
| Fuson, E |             |                                | Teaching Methods >                                                              |                |                 |
| Milliot, |             |                                | Active Learning ><br>Inquiry >                                                  |                |                 |
| Groves,  |             |                                | Elementary Seconda                                                              | ry Education 🔅 | >               |
| Show M   |             |                                | Science Education ><br>Teacher Educators >                                      |                |                 |
| D        |             |                                | Mathematics Instruct                                                            |                |                 |
| Resource |             |                                | Table also a Columbia                                                           |                |                 |

eas, 2011, Vol.84(2), p.75-79  $\mathcal{O}$ 77 > CITATION PERMALINK from Hogwarts Technology Education >

### Action menu – one click from result list

# Classic UI – patron must go through the Details tab

# New UI – patron needs only one click from the result list

| 1       | What We Muggles Can Learn about Teaching from Hogwarts                                                                                                    |                 | View all                               | versio     | ons | _          |
|---------|----------------------------------------------------------------------------------------------------|-----------------|----------------------------------------|------------|-----|------------|
| Article | Bixler, Andrea<br>Clearing House: A Journal of Educational Strategies, Issues and Ideas, 2011, V<br>79 [Peer Reviewed Journal]<br>Full text available                                                                                                    | ol.84(2), p.75- |                                        |            |     |            |
|         | View Online Details                                                                                                    |                 |                                        | Citatio    |     | 9          |
|         |                                                                                                    |                 | Actions                                | <u>r</u> ₹ | X   |            |
|         |                                                                                                    | Add to e-Shelf  |                                        |            |     |            |
|         |                                                                                                    | E-mail          |                                        |            |     |            |
|         | Title: What We Muggles Can Learn about Teaching from Hogwarts                                                                                                    | Print           | A                                      |            |     |            |
|         | Author: Bixler, Andrea                                                                                                    | Permalink       | 63                                     | it 👘       |     |            |
|         | Subjects: Fantasy; Prior Learning; Metacognition; Theory Practice                                                                                                    | Citation        | 66.99                                  |            |     |            |
|         | Relationship; Teaching Methods; Active Learning; Inquiry; Elementary                                                                                                    | EasyBib         | ~~~~~~~~~~~~~~~~~~~~~~~~~~~~~~~~~~~~~~ |            |     |            |
|         | Secondary Education; Science Education; Teacher Educators;<br>Mathematics Instruction; Technology Education                                                                                                    | EndNote         | м<br>А                                 |            |     |            |
|         |                                                                                                    |                 | M<br>                                  |            |     |            |
|         | Is Part Of: Clearing House: A Journal of Educational Strategies,<br>Issues and Ideas, 2011, Vol.84(2), p.75-79                                                                                                    | RefWorks        | 17                                     |            |     |            |
|         |                                                                                                    | Delicious       |                                        |            |     |            |
|         | Language: English                                                                                                    | Export RIS      | 슈                                      |            |     |            |
|         | Description: The Harry Potter series furnishes many instances of<br>both good and bad teaching. From them, we can learn more about<br>the description of the description of the series of the series of th | Export BibTeX   | 슈                                      |            |     | EXPORT BIE |
|         | three principles outlined in "How People Learn" (National Research                                                                                                    |                 |                                        |            | •   |            |

|               | What We N<br>Hogwarts<br>Bixler, Andro<br>Clearing Ho<br>79<br>PEER REVIE | ea<br>use: A Journal | Learn abou | -       |                       | s, 2011, Vol.84(: |         | * | ×    |
|---------------|---------------------------------------------------------------------------|----------------------|------------|---------|-----------------------|-------------------|---------|---|------|
| EXPORT BIBTEX | EXPORT RIS                                                                | REFWORKS             |            | EASYBIB | <b>99</b><br>CITATION |                   | f<br>Pi | > |      |
| 11161         |                                                                           | nate Harry F         |            |         |                       |                   |         | F | PAGE |

### **CONSISTENT DISPLAY FOR ALL WORKFLOWS**

#### Classic UI – presented in My Account e-shelf tab

| -Shelf Queries  | My Account |                     |                                       |                               |
|-----------------|------------|---------------------|---------------------------------------|-------------------------------|
| Basket (4)*     | Basket     |                     | 🗶 E-ma                                | il Print Select how to save 🔻 |
| Temporary       | Туре       | Author              | Title                                 | Added                         |
| items, may only | Book       | Child, Lee, author. | No middle name : the complete collect | 04/08/18 🔍                    |
| be saved        | Book       | Child, Lee, editor. | MatchUp                               | 04/08/18 🔍                    |
| permanently if  | Book       | Child, Lee, author. | The midnight line                     | 04/08/18 🔍                    |
| you Sign in     | Book       | Child, Lee, author. | Night school : a Jack Reacher novel   | 04/08/18 🔍                    |
|                 |            |                     |                                       |                               |
|                 |            |                     |                                       |                               |
|                 |            |                     |                                       |                               |

# New UI – clicked on Stick Pin icon to go to My Favorites

|   | My Favorite                                                | s 🗏 …                                                                                                    |              |          |   |     |         |            |   |
|---|------------------------------------------------------------|----------------------------------------------------------------------------------------------------|--------------|----------|---|-----|---------|------------|---|
| 2 | SAVED RECORDS                                              | SEARCH HISTORY                                                                                                    |              |          |   |     |         |            |   |
|   |                                                            |                                                                                                    |              |          |   |     |         |            |   |
|   | 1 LEECHILD                                                 | воок<br>Never go back : a Jack Reacher novel<br><u>Child, Lee</u> , author. 2013                                                                                                    | "            |          | × | ••• | Sort by | Date added | • |
|   | HEVER GO BACK                                              | Available at Mayville State University Main Collection (PS3553.H483                                                                                                    | 38 N48       | 3 2013 ) | > |     |         |            |   |
|   |                                                            | воок<br>No middle name : the complete collected Jack<br>Reacher short stories<br>Child, Lee, author. 2017<br>III Available at Dickinson Area Public Bookmobile Adult Fiction (F Chil<br>Locations tab to display all items > | •••<br>d)cli | ck       | * | ••• |         |            |   |
|   | 3 <b>⇒ LEE</b><br>Child<br>Jack Reacher<br>North<br>Schuol | воок<br>Night school : a Jack Reacher novel<br>Child, Lee, author. 2016<br>M Available at Leach Public Library Adult Fiction (F CHI ) >                                                                                      | 77           |          | * | ••• |         |            |   |
|   | 4 LEEE<br>INCR 192000<br>CHILIN                            | воок<br><b>The midnight line</b><br><u>Child, Lee</u> , author. 2017                                                                                                    | 77           |          | × |     |         |            |   |

# **SESSION OVERVIEW**

This session will introduce you to the look and feel of Primo's New UI. We will touch on:

- Core Principles
- What has remained the same
- What has changed
- Enhancement timeline for 2018
- Possible implementation opportunities.

## WHAT HAS REMAINED THE SAME?

Since the New UI is a Front End, much of the Primo Back Office functionality has not been changed.

Primo still:

- Harvests records from ALEPH or ALMA
- Uses Norm Rule Set to create PNX records
- Indexes records in same manner
- Authenticate users from same sources
- Make a Real Time availability call to ALEPH/ALMA for item location

# **SESSION OVERVIEW**

This session will introduce you to the look and feel of Primo's New UI. We will touch on:

- Core Principles
- What has remained the same
- What has changed

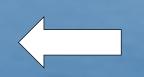

- Enhancement timeline for 2018
- Possible implementation opportunities.

# **DISCLAIMER:**

- The following examples were taken from the NDS new UI view on SANDBOX. The Classic UI view was extracted and just minor adjustments were made so far for this view. It is as close to out-of-the-box New UI as possible.
- Customizations including logo size, colors used, and screen design should be available.

### LOOK AND FEEL OF THE LANDING PAGE

#### Primo Classic UI

# Guest e -Shelf My Account Sign in North Dakota New Search Journal List ODIN Classic Catalog Search Tips North Dakota State Library Catalog Articles All ODIN Libraries I Search Browse Search Browse Search Search Limited to: that contain my query words anywhere in the record Home Ask Reference Contact Us Update my screen automatically Powered by ExLibris Primo Copyright © 2012 Update my screen automatically

#### Primo New UI

| Seat Dawy                                                                                                    | NEW SEARCH                | JOURNAL<br>SEARCH        | ODIN<br>CLASSIC<br>CATALOG | BROWSE |                                           | 3 🕴             | Guest |
|----------------------------------------------------------------------------------------------------|---------------------------|--------------------------|----------------------------|--------|-------------------------------------------|-----------------|-------|
| Search anything                                                                                                    |                           |                          |                            |        | Q                                         | ADVANCED SEARCH |       |
| How does this work?<br>Primo provides simple, one-sto<br>videos, articles, digital media, a<br>Primo also helps you manage y<br>Renew books and videos<br>Create favorites lists<br>Export citations to Refwo<br>View full search results. (S<br>when you're signed in.) | and more.<br>our research | . Sign-in to:<br>ote Web |                            |        | re can I get hel<br>ibrarian how to start |                 |       |
| Questions? Comments                                                                                                    | s?                        |                          |                            |        |                                           |                 |       |

Let's take a closer look .... We still have the library logo in the upper left corner. The final logo would need to be a bit larger in size.

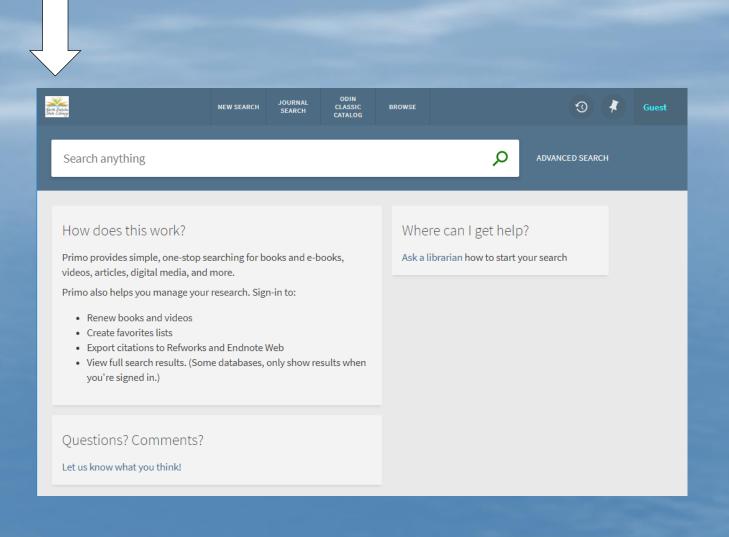

### Header has moved

The fields previous located in upper right corner have moved to the center of the header.

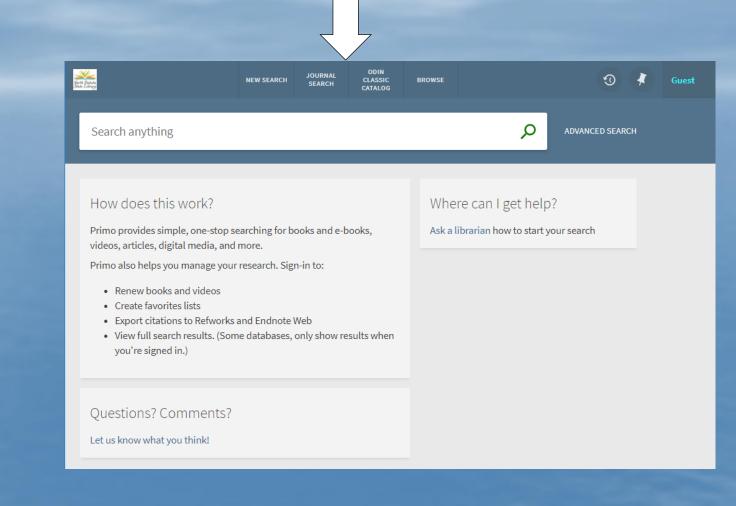

# Browse search has moved ...

The browse search is no longer located under "Advanced Search" but moved up to the header bar.

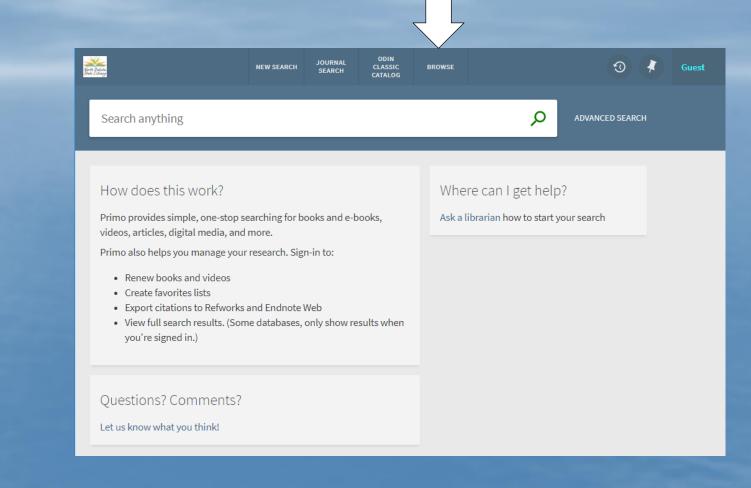

# Search history is easily accessible

A symbol indicating turning back time on a clock is used to indicate search history.

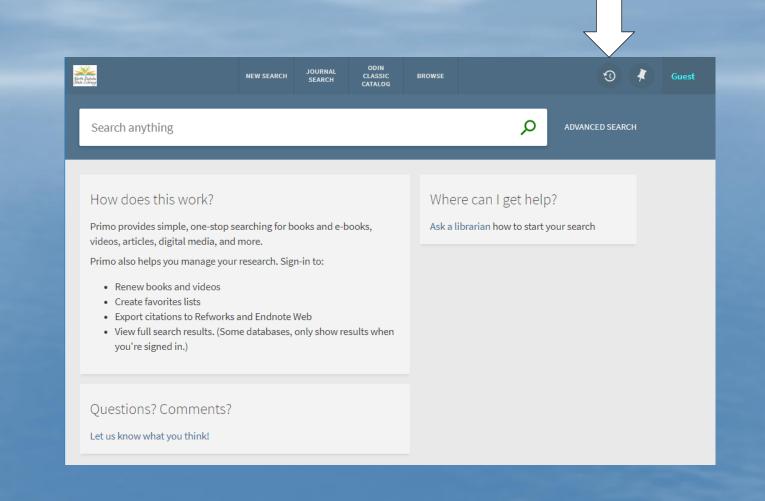

**My Favorites is** easy to access ... If I had used the push pin shown in item displayed, I can click on the icon in upper right to quickly get to my SAVED RECORDS

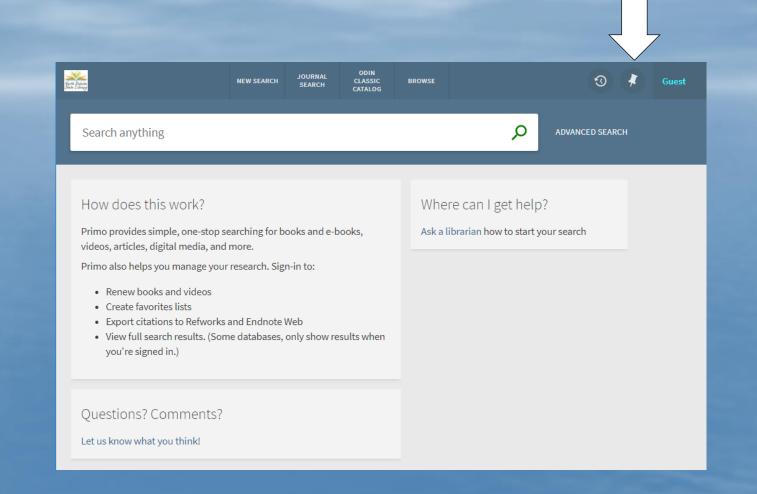

### My Favorites Saved Records

This is an example of the saved records from my session. Note the push pin from upper right is no longer displayed. I have option to Sort by: Date added, Title or Author.

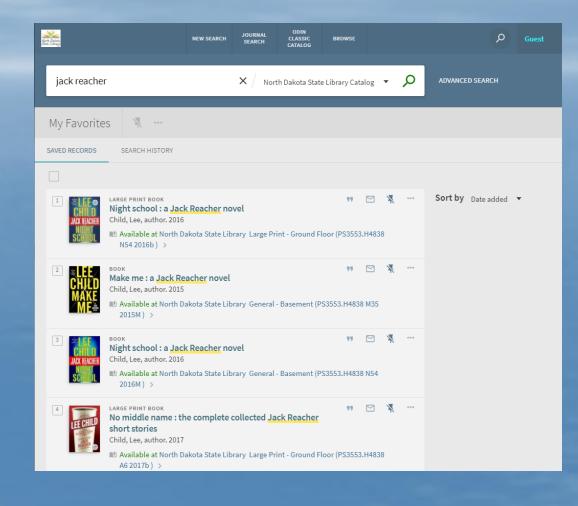

### GUEST ...

Clicking on Guest will give you options to choose My Library Card or Sign In.

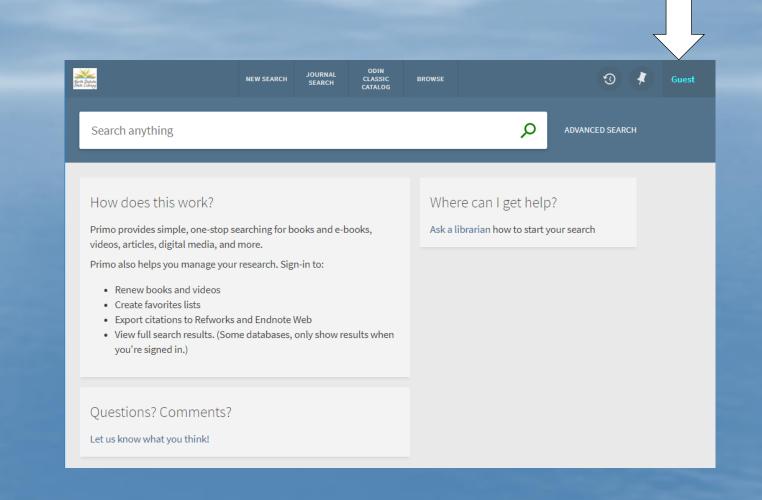

### After clicking Guest ....

The options change to My Library Card or Sign in.

Both choices will ask patrons to login using the familiar login page.

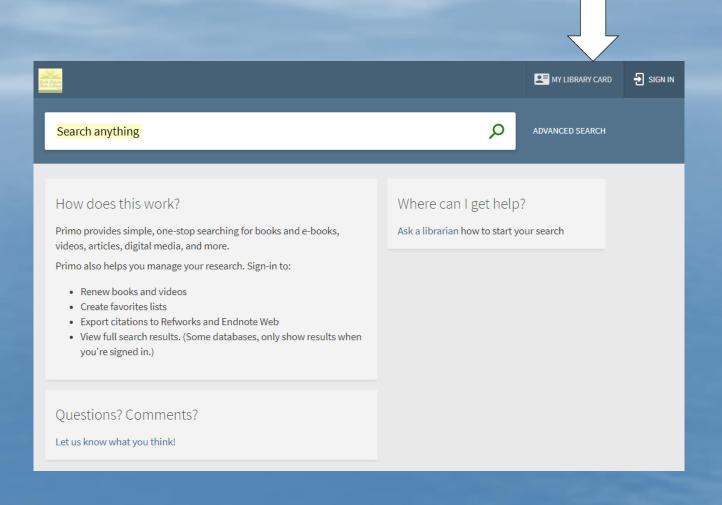

### Search box

The search box starts out very simply.

However, once a patron starts to enter a search term ...

#### North Daksta $\odot$ NEW SEARCH CLASSIC BROWSE Guest CATALOG ρ Search anything ADVANCED SEARCH How does this work? Where can I get help? Ask a librarian how to start your search Primo provides simple, one-stop searching for books and e-books, videos, articles, digital media, and more. Primo also helps you manage your research. Sign-in to: Renew books and videos Create favorites lists Export citations to Refworks and Endnote Web · View full search results. (Some databases, only show results when you're signed in.) Questions? Comments? Let us know what you think!

### **Search Box**

The Search Box now expands as you enter a search term.

The dropdown presents options that previously were found in the tab configuration.

| Starte Catala<br>Satu L'Energ                                                                                                    | NEW SEARCH                    | JOURNAL<br>SEARCH      | ODIN<br>CLASSIC<br>CATALOG | BROWSE   |                    | 3               | Guest |
|----------------------------------------------------------------------------------------------------|-------------------------------|------------------------|----------------------------|----------|--------------------|-----------------|-------|
| Jack Reacher                                                                                                    |                               |                        |                            |          | م ×                | ADVANCED SEARCH |       |
| Jack Reacher <i>P North Dakota S</i><br>Jack Reacher <i>P Articles</i><br>Jack Reacher <i>P All ODIN Librari</i>                                                                                                    | -                             | ntalog                 |                            |          | get he             | elp?            |       |
| <ul> <li>Primo provides simple, one-storvideos, articles, digital media, a</li> <li>Primo also helps you manage y</li> <li>Renew books and videos</li> <li>Create favorites lists</li> <li>Export citations to Refwo</li> <li>View full search results. (s when you're signed in.)</li> </ul> | our research.<br>rks and Endn | Sign-in to:<br>ote Web |                            | Ask a li | brarian how to sta | rt your search  |       |
| Questions? Comments                                                                                                    | 5?                            |                        |                            |          |                    |                 |       |

# Brief Results Page

Each item in the result set is more prominent. The thumbnails are larger and the type of material is now found above the title.

Patrons can generate the citation or send email directly from brief result page.

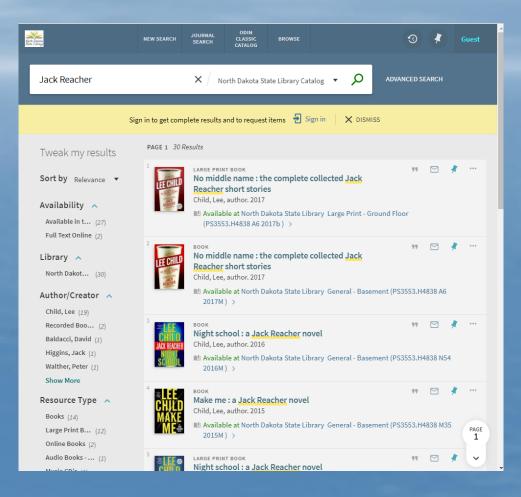

# Full Display Result

When patron clicks on title a new window will open overlaying the brief results screen.

Notice options below thumbnail to jump directly to a section such as Get It.

| Jack Re             |                | <b>stories</b><br>Child, Lee, autho | me : the complete collected <mark>Jack Reacher</mark> short                                                                                                    |
|---------------------|----------------|-------------------------------------|----------------------------------------------------------------------------------------------------|
|                     | TOP            |                                     |                                                                                                    |
|                     | SEND TO        | Send to                             |                                                                                                    |
| Tweak               | DETAILS        | 6                                   |                                                                                                    |
| Sort by             | LINKS          | EXPORT BIBTEX                       | EXPORT RIS REFWORKS ENDNOTE EASYBIB CITATION PI                                                                                                    |
|                     | GET IT         | B I 1                               |                                                                                                    |
| Availak             | MORE           | Details —                           |                                                                                                    |
| Availat<br>Full Tex | VIRTUAL BROWSE | Title<br>Author                     | No middle name : the complete collected <mark>Jack Reacher</mark> short stories<br>Child, Lee, author. >                                                                                 |
| Lib.ary             | TAGS           | Subjects                            | Reacher, Jack (Fictitious character) Fiction ><br>Reacher, Jack (Fictitious character) ><br>Detective and mystery fiction >                                                              |
| North [             |                |                                     | Fiction ><br>Short stories >                                                                                                    |
| Author              |                |                                     | Suspense fiction >                                                                                                    |
| Child, l            |                |                                     | Large type books ><br>Suspense fiction >                                                                                                    |
| Record              |                |                                     | Mystery fiction >                                                                                                    |
| Baldac              |                |                                     | Thrillers (Fiction) ><br>Detective and mystery fiction >                                                                                                    |
| Higgins             |                |                                     | Short stories >                                                                                                    |
| Walthe              |                | Description                         | Too much time Second son High heat Deep down Small wars James Penney's new                                                                                                    |
| Show I              |                |                                     | identity Everyone talks Not a drill Maybe they have a tradition Guy walks into a bar<br>No room at the motel The picture of the lonely diner                                             |
| Resour              |                |                                     | This pulse-pounding collection marks the first time that all of Lee Child's short fiction starring Jack Reacher has been available in one place. It begins with "Too                     |
| Books               |                |                                     | Much Time," a brand-new work that finds Reacher in a hollowed-out town in Maine,<br>where he witnesses a random bag-snatching but sees much more than a simple                           |
| Large F             |                |                                     | crime. "Small Wars" takes readers back to 1989, when Reacher is an MP assigned to                                                                                                    |
| Online              |                |                                     | solve the brutal murder of a young officer found along an isolated forest road in<br>Georgia and whose killer may be hiding in plain sight. In "Not a Drill," <mark>Reacher</mark> tries |
| Audio E             |                |                                     | to take some down time, but a pleasant hike in Maine turns into a walk on the wild                                                                                                    |

# Further down the display ....

All the information under Details is still displayed in an easy to read format.

The information included in Details is customizable to your library's needs.

|                |                | Details             | · · · · · · · · · · · · · · · · · · ·                                                                                                    |
|----------------|----------------|---------------------|----------------------------------------------------------------------------------------------------|
| State Entering | TOP            | Title               | No middle name : the complete collected Jack Reacher short stories                                                                                                    |
|                | 101            | Author              | Child, Lee, author. >                                                                                                    |
|                | SEND TO        | Subjects            | Reacher, Jack (Fictitious character) Fiction >                                                                                                    |
| Jack Re        | DETAILS        |                     | Reacher, Jack (Fictitious character) >                                                                                                    |
|                | DETAILS        |                     | Detective and mystery fiction >                                                                                                    |
|                | LINKS          |                     | Fiction >                                                                                                    |
|                |                |                     | Short stories >                                                                                                    |
|                | GET IT         |                     | Suspense fiction >                                                                                                    |
|                | MORE           |                     | Large type books > Suspense fiction >                                                                                                    |
| Tweak          |                |                     | Mystery fiction >                                                                                                    |
| Tvvear         | VIRTUAL BROWSE |                     | Thrillers (Fiction) >                                                                                                    |
|                | TAGS           |                     | Detective and mystery fiction >                                                                                                    |
| Sort by        |                |                     | Short stories >                                                                                                    |
|                |                | Description         | Too much time Second son High heat Deep down Small wars James Penney's new                                                                                                    |
| Availak        |                |                     | identity Everyone talks Not a drill Maybe they have a tradition Guy walks into a bar                                                                                               |
| Availab        |                |                     | No room at the motel The picture of the lonely diner                                                                                                    |
|                |                |                     | This pulse-pounding collection marks the first time that all of Lee Child's short<br>fiction starring Jack Reacher has been available in one place. It begins with "Too            |
| Full Tex       |                |                     | Much Time," a brand-new work that finds Reacher in a hollowed-out town in Maine,                                                                                                   |
| X              |                |                     | where he witnesses a random bag-snatching but sees much more than a simple                                                                                                    |
| Lib.ary        |                |                     | crime. "Small Wars" takes readers back to 1989, when Reacher is an MP assigned to                                                                                                  |
| North [        |                |                     | solve the brutal murder of a young officer found along an isolated forest road in<br>Georgia and whose killer may be hiding in plain sight. In "Not a Drill," <u>Reacher</u> tries |
|                |                |                     | to take some down time, but a pleasant hike in Maine turns into a walk on the wild                                                                                                 |
| Author         |                |                     | side. "High Heat" time hops to 1977, when Reacher is a teenager in sweltering New                                                                                                  |
| Child, L       |                |                     | York City during a sudden blackout that awakens the dark side of the city that never                                                                                               |
| í l            |                |                     | sleeps. Okinawa is the setting of "Second Son," which reveals the pivotal moment<br>when young Reacher's sharp "lizard brain" becomes just as important as his muscle.             |
| Record         |                |                     | In "Deep Down," Reacher tracks down a spy by matching wits with four formidable                                                                                                    |
| Baldao         |                |                     | females. Rounding out the collection are "Guy Walks into a Bar," "James Penney's                                                                                                   |
| Higgins        |                |                     | New Identity," "Everyone Talks," "The Picture of the Lonely Diner," "Maybe They Have                                                                                               |
| Walthe         |                |                     | a Tradition," and "No Room at the Motel." No suitcase. No destination. No middle<br>name. No matter how far <u>Reacher</u> travels off the beaten path, trouble always finds       |
| Show I         |                |                     | him. Feel bad for trouble.                                                                                                    |
|                |                | Edition             | First large print edition                                                                                                    |
| Resour         |                | Publisher           | New York : Random House Large Print                                                                                                    |
| Books          |                | Creation Date       | 2017                                                                                                    |
|                |                | Physical Descriptio | n 516 pages (large print) ; 24 cm; large print                                                                                                    |
| Large F        |                | Series              | Child, Lee. Jack Reacher novel >                                                                                                    |
| Online         |                | Series Statement    | Jack Reacher                                                                                                    |
| Audio E        |                | Language            | English                                                                                                    |
| Music (        |                | Identifier          | ISBN:9781524783020 -                                                                                                    |

Still a bit further down ... There is still a Links section as well as a Get It/Request area.

The Location Items area is expandable containing the item information.

|                | Links                                                                                                    |                                                 |    |
|----------------|----------------------------------------------------------------------------------------------------|-------------------------------------------------|----|
| ТОР            | MARC Record 🛛 >                                                                                                    |                                                 |    |
| SEND TO        |                                                                                                    |                                                 |    |
| DETAILS        | Get It                                                                                                    |                                                 |    |
| LINKS          |                                                                                                    |                                                 |    |
| GET IT         | Please sign in to see request op                                                                                                    | tions and to place requests.  🔁 Sign in         |    |
| MORE           | LOCATION ITEMS                                                                                                    |                                                 |    |
| VIRTUAL BROWSE | North Dakota State Library                                                                                                    |                                                 | -^ |
| TAGS           | Available , Large Print - Ground Floor (PS3553                                                                                                    | 3.H4838 A6 2017b )                              | Ξ¢ |
|                | Available                                                                                                    | Eight Week Loan                                 |    |
|                | Large Print - Ground Floor PS3553.H4838                                                                                                    |                                                 |    |
|                |                                                                                                    | Print - Ground Floor<br>Barcode: 33105006834202 | ^  |
|                |                                                                                                    | Item Type: Large Print                          |    |
|                |                                                                                                    | Copy Number: 1                                  |    |
|                |                                                                                                    |                                                 |    |
|                | More                                                                                                    |                                                 |    |
|                | Click here for more options ≥ >                                                                                                    |                                                 |    |
|                | Click here for more options (2)                                                                                                    |                                                 |    |
|                |                                                                                                    |                                                 |    |
|                | Virtual Browse                                                                                                    |                                                 |    |
|                |                                                                                                    |                                                 |    |
|                | Quilt                                                                                                    | TE CHILD                                        |    |
|                |                                                                                                    | The Wedding                                     |    |
|                | C The sugar The Units of the Units of the |                                                 | >  |
|                | ress camp quilt : quilters<br>an Elm Creek<br>2011                                                                                                    | 2011 complete                                   |    |
|                | quilts novel 2011                                                                                                    | collected Jack<br>Reacher short                 |    |
|                |                                                                                                    | 2017                                            |    |

Sort

Avai

Lib.

Auth

Lar

### More ....

Clicking on "Click here for more options" opens a new window for the SFX information.

| ODIN Online Dakota Information Network                                                                      |
|----------------------------------------------------------------------------------------------------|
|                                                                                                    |
| Source: No middle name : the complete collected Jack Reacher short stories [1-5247-8302-1] Child, Lee       |
| Full text                                                                                                   |
| This article is currently unavailable. Please use interlibrary loan (ILL) or check the holding information. |
| Holding information                                                                                         |
| Holdings in ODIN Library Catalog Go                                                                         |
| ILL                                                                                                    |
| Request document via ODIN Interlibrary Loan Go                                                              |
| More Options                                                                                                |
|                                                                                                    |
| © 2018 SFX by Ex Libris Inc.   <u>Cookie Policy</u><br><u>CrossRef</u> Enabled                              |

# And finally ....

Virtual Browse and Tags complete the Full Display screen.

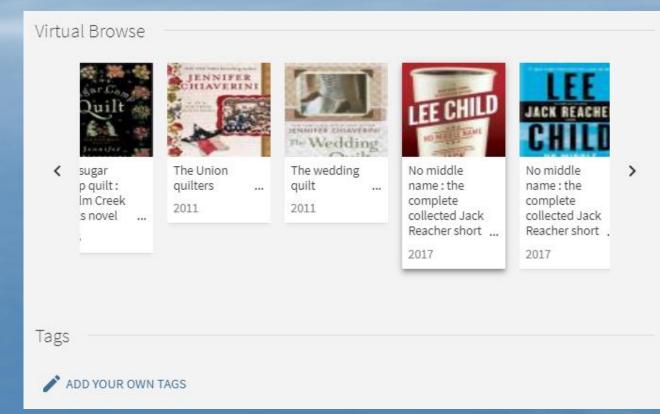

# PAGING THROUGH BRIEF RESULT SETS

Twe Sort Avail Avai Full Libra Nort Auth

Walt Sho Boo Larg Onli Audi Mus Genr Ficti Biog Juve

#### Classic UI – available in upper and lower right corners

| Personalize your results                                                             | Results 1 - 10 of 30 for North Dakota State Sorted by: Relevance  12.3 + Library Catalog                                                                                                |
|--------------------------------------------------------------------------------------|----------------------------------------------------------------------------------------------------|
|                                                                                      | Show only Available in the Library (25) Full Text Online (2)                                                                                                    |
| Show only                                                                            | No middle name : the complete collected Jack Reacher short stories<br>Child, Lee, author. 2017     Check do ut from North Dakota State Library Large Print - Ground                     |
| Available in the Library (25)<br>Full Text Online (2)                                | Floor (PS3553.H4838 A6 2017b )<br>Large<br>Print Locations Details Request Virtual Browse<br>Book                                                                                       |
| Refine My Results                                                                    | No middle name : the complete collected Jack Reacher short stories                                                                                                    |
| Author/Creator<br>Child, Lee (19)<br>Recorded Books, Inc (2)<br>Baldacci, David (1)  | Child, Lee, author. 2017<br>Available at North Dakota State Library General - Basement (PS3553.H4838 A6 2017M<br>)<br>Book                                                              |
| Higgins, Jack (1)                                                                    | Locations Details Request Virtual Browse                                                                                                    |
| Walther, Peter (1)<br>More options ~                                                 | Available at North Dakota State Library General - Basement (PS3553.H4838 N54 2016)     Available at North Dakota State Library General - Basement (PS3553.H4838 N54 2016M)              |
| Resource Type<br>Books (14)                                                          | Book<br>Locations Details Request Virtual Browse                                                                                                    |
| Large Print Books (12)<br>Online Books (2)<br>Audio Books - CD (1)<br>Music CD's (1) | Adke me : a Jack Reacher novel<br>Child, Lee, author. 2015<br>Available at North Dakota State Library General - Basement (PS3553.H4838 M35<br>2015M )                                   |
| More options 🗸                                                                       | Book<br>Locations Details Request Virtual Browse                                                                                                    |
| Genre/Form<br>Fiction (18)<br>Biography (2)<br>Juvenile fiction (1)                  | Wight school : a Jack Reacher novel         Child, Lee, author. 2016         Available at North Dakota State Library Large Print - Ground Floor (PS3553.H4838 N54 2016b )         Large |
| Pictorial works (1)<br>Bio-bibliography (1)                                          | Print Locations Details Request Virtual Browse<br>Book                                                                                                    |
| More options ~                                                                       | tte ☆ The midnight line : a Jack Reacher novel                                                                                                    |
| Topic<br>Reacher, Jack (Fictitious                                                   | Child, Lee, author. 2017<br>• Available at North Dakota State Library New Book Shelf - Ground Floor (PS3553.H4838<br>M53 2017M )                                                        |

# New UI – stationary icon in lower right allows easy paging

|                                 |                              | (PS3553.H4838 P38 2014b ) >                                                                      |       |         |       |      | * |
|---------------------------------|------------------------------|--------------------------------------------------------------------------------------------------|-------|---------|-------|------|---|
| eak my results                  | PAGE 2                       |                                                                                                  |       |         | 7     | -1-  |   |
| t by Relevance 🔻                | 11 LEE CHIIIS                | Personal : a Jack Reacher novel                                                                  | 77    |         | *     |      |   |
| ilability 🔨                     | DERSON                       | Child, Lee. 2014<br>Available at North Dakota State Library General - Basement (PS355            | 3 H4  | 838 D3  | 2     |      |   |
| ailable in (27)                 |                              | 2014M) >                                                                                         | 5.114 | 5501.50 | ,<br> |      |   |
| l Text Online (2)               | 12                           | ONLINE BOOK                                                                                      | 99    |         |       |      |   |
| ary 🔨                           | LEE<br>CHILD<br>JACK REACHER | The hard way : a Jack Reacher novel<br>Child, Lee. Recorded Books, LLC. 2013                     |       |         | 7     |      |   |
| rth Dako (30)                   | Hard Way                     | ♥ Check holdings at North Dakota State Library E-Books (Downloada<br>(PS3553.H4838 H37 2013e) >  | ble)  |         |       |      | h |
| hor/Creator 🔨                   |                              |                                                                                                  |       |         |       |      |   |
| ild, Lee (19)<br>corded Bo (2)  | 13                           | LARGE PRINT BOOK                                                                                 | 99    |         | *     |      |   |
| dacci, Da (1)                   | TAND.                        | Die trying : a Jack Reacher novel<br>Child, Lee. 2010                                            |       |         |       |      |   |
| gins, Jack (1)                  | lee child                    | Available at North Dakota State Library Large Print - Ground Floor                               |       |         |       |      |   |
| lther, Peter (1)                |                              | (PS3553.H4838 D54 2010) >                                                                        |       |         | _     |      |   |
| ow More                         | 14                           |                                                                                                  | 99    |         | *     |      |   |
| ource Type 🔺                    | JACK BEACHER                 | No middle name : the complete collected Jack<br>Reacher short stories                            |       |         |       |      |   |
| oks (14)                        | CHILD                        | Child, Lee. Recorded Books, Inc. 2017                                                            |       |         |       |      |   |
| ge Print (12)                   |                              | Check holdings at North Dakota State Library E-Books (Downloada                                  | ble)  |         |       |      |   |
| line Books (2)<br>dio Books (1) |                              | (PS3553.H4838 A6 2017e ) >                                                                       |       |         |       |      |   |
| sic CD's (1)                    | 15                           |                                                                                                  |       | _       |       |      |   |
| 15                              |                              | LARGE PRINT BOOK<br>Running blind : a Jack Reacher novel                                         | 99    |         |       |      |   |
| re/Form 🔨                       | RILLER CHILD                 | Child, Lee. 2011                                                                                 |       |         |       | •    |   |
| tion (18)<br>graphy (2)         | BLIND                        | ▲ Available at North Dakota State Library Large Print - Ground Floor<br>(PS3553.H4838 R8 2011) > |       |         |       | ~    |   |
| venile ficti (1)                | 10                           |                                                                                                  |       |         |       | PAGE |   |
| torial works (1)                | 16                           | LARGE PRINT BOOK<br>The midnight line                                                            | 99    |         | *     | 2    |   |
| -bibliogr (1)                   | CHILD                        | Child, Lee, author. 2017                                                                         |       |         |       | ~    |   |
|                                 |                              |                                                                                                  |       | -1      | _     | N /  |   |

### **Advanced Search**

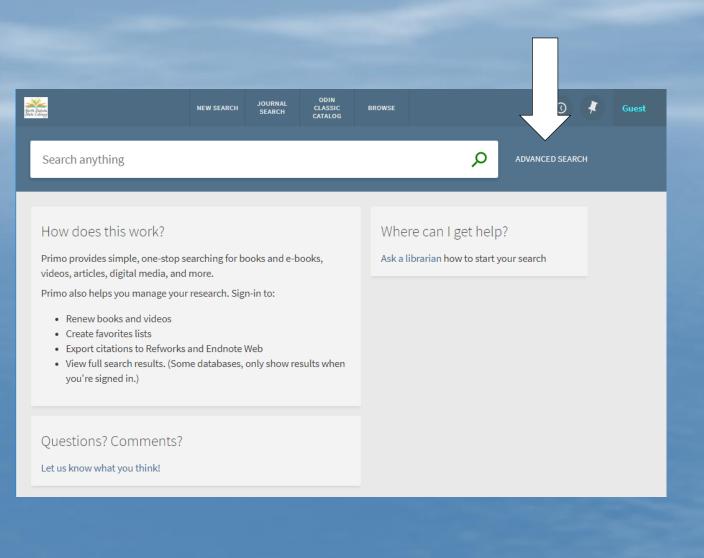

### **Advanced Search**

This is an example of the Advanced Search screen. It allows you to search by scope (tab) with same search limiters as the Classic Primo UI.

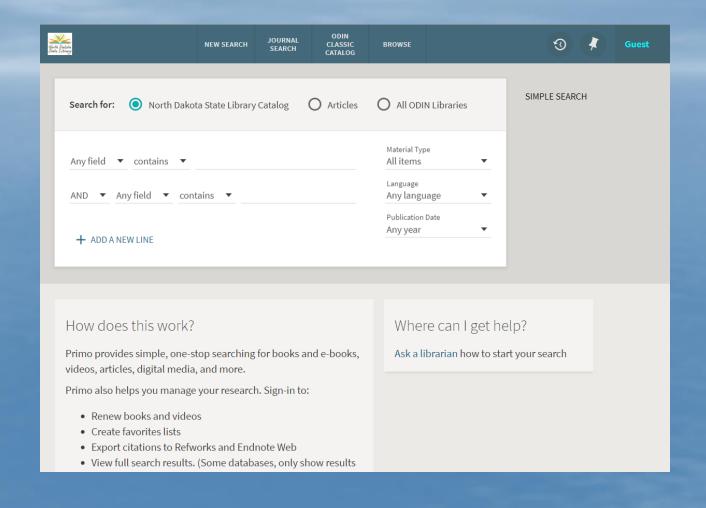

# More advanced limiter lines ...

#### Patrons can click ADD A NEW LINE for up to 7 lines.

| Signed & Cataline<br>State & Extension          | NEW SEARCH       | JOURNAL<br>SEARCH | ODIN<br>CLASSIC<br>CATALOG | BROWSE                              |       | 3             | Guest |
|-------------------------------------------------|------------------|-------------------|----------------------------|-------------------------------------|-------|---------------|-------|
| Search for: O North Dakot                       | ta State Library | y Catalog         | O Articles                 | O All ODIN Libra                    | aries | SIMPLE SEARCH |       |
| Any field ▼ contains ▼                          |                  |                   |                            | Material Type<br>All items          | •     |               |       |
| AND 🔻 Any field 🔻 cont                          | tains 🔻          |                   |                            | <sub>Language</sub><br>Any language | •     |               |       |
| AND 🔻 Any field 👻 cont                          | ains 🔻           |                   |                            | Publication Date<br>Any year        | •     |               |       |
| AND ▼ Any field ▼ cont                          | ains 🔻           |                   |                            |                                     |       |               |       |
| AND ▼ Any field ▼ cont                          | ains 🔻           |                   |                            |                                     |       |               |       |
| AND <ul> <li>Any field</li> <li>cont</li> </ul> | ains 🔻           |                   |                            |                                     |       |               |       |
| AND 🔻 Any field 👻 cont                          | ains 🔻           |                   |                            |                                     |       |               |       |
| S CLEAR                                         |                  |                   |                            |                                     |       |               |       |
|                                                 |                  |                   |                            |                                     |       |               |       |

### **Browse searching**

# Browse link is located in the header area.

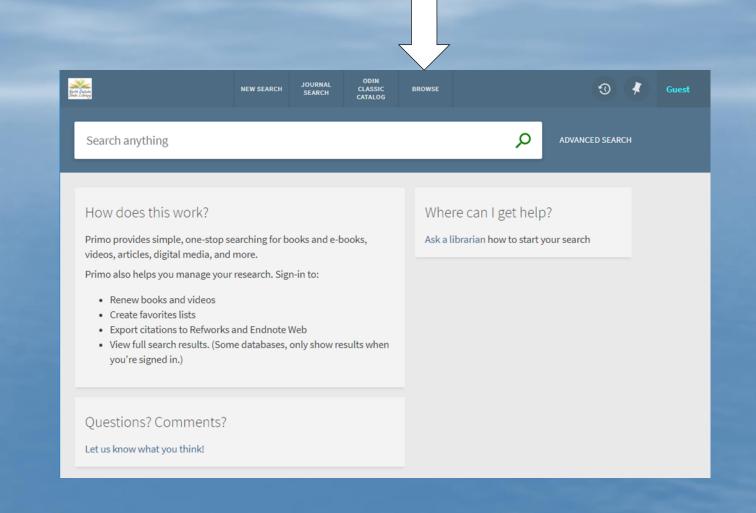

# Main Browse screen ...

Contains the search box along with the browse dropdown options.

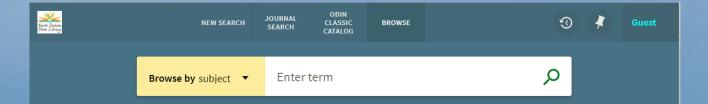

#### **Browse**

Browse options are customizable – the same as the Primo Classic UI.

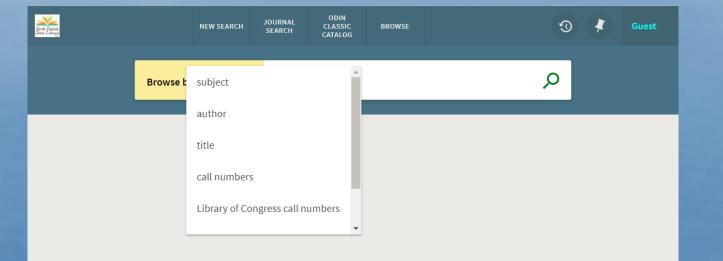

# Example of browse search

Results of an author search in the browse area.

Note the arrows for easy paging up and down.

| Nere Catalog                        | NEW SEARCH JOURNAL<br>SEARCH   | ODIN<br>CLASSIC BROWSE<br>CATALOG | 🕄 🧍 Guest  |  |
|-------------------------------------|--------------------------------|-----------------------------------|------------|--|
| Browse                              | <mark>oy author ▼</mark> Child | , Lee                             | Q          |  |
| Child, Lee                          |                                |                                   | 19 records |  |
| Child, Lee. 22                      |                                |                                   | 1 record   |  |
| Child, Lee. bk. 18                  |                                |                                   | 2 records  |  |
| Child, Lee. bk. 19                  |                                |                                   | 1 record   |  |
| Child, Lee. bk. 20                  |                                |                                   | 2 records  |  |
| Child, Lee. book 19                 |                                |                                   | 1 record   |  |
| Child, Lincoln                      |                                |                                   | 19 records |  |
| ild, Lincoln, 1957- See: Child,     | Lincoln                        |                                   |            |  |
| <ul> <li>ild, Lincoln. 5</li> </ul> |                                |                                   | 1 record   |  |

#### **Browse results**

#### Display after clicking on the author's name.

Again, notice the paging option in the lower right.

| ann Duan<br>Gailt Duan                                                   | NEW SEARCH                             | JOURNAL<br>SEARCH | ODIN<br>CLASSIC<br>CATALOG    | BROWSE         |                                       | ଡ  | * | ( | Guest     |
|--------------------------------------------------------------------------|----------------------------------------|-------------------|-------------------------------|----------------|---------------------------------------|----|---|---|-----------|
| Browse b                                                                 | <b>y</b> author 🔻                      | Child,            | Lee                           |                |                                       | Q  |   |   |           |
| Seck to Authors Browse List                                              |                                        |                   |                               |                |                                       |    |   |   |           |
| Tweak my results                                                         | PAGE 1 19 Re                           | sults             |                               |                |                                       |    |   |   |           |
| Sort by Title  Availability  Available in t (16)                         | 1<br>Nee clind                         | Child, Lee.       | g: a Jack Re<br>2010          |                | l<br>rary Large Print - Grou          | "  |   | * |           |
| Full Text Online (2)<br>Library<br>North Dakot (19)<br>Author/Creator    | 2<br>CHILD<br>JACK REACHER<br>Hard Way | Child, Lee.       | l way : a Jac<br>Recorded Boo | orth Dakota St | <b>ovel</b><br>ate Library E-Books (D | "" |   | * |           |
| Child, Lee (19)<br>Recorded Boo (1)<br>Recorded Boo (1)<br>Resource Type | BEE CHILD                              |                   | <b>oor</b><br>. 2010          |                | rary Large Print - Grou               | "  |   | * | PAGE<br>1 |

# **SESSION OVERVIEW**

This session will introduce you to the look and feel of Primo's New UI. We will touch on:

- Core Principles
- What has remained the same
- What has changed
- Enhancement timeline for 2018

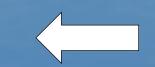

- Possible implementation opportunities.

### Primo in 2018

Many functionality changes in the past 18 months have been targeting the New UI. Primo 2018 Roadmap lists "Allow users to work efficiently with Zotero in new Primo User Interface" expected in first half of 2018. However, all highlights listed would impact the New UI.

|     | Roadmap Areas and Highlights 2018                                     |                                                                                                    |  |  |  |  |  |
|-----|-----------------------------------------------------------------------|----------------------------------------------------------------------------------------------------|--|--|--|--|--|
|     | iscovery cornerstones and functions                                   |                                                                                                    |  |  |  |  |  |
|     | <ul><li>Search and ranking</li><li>Exploration and learning</li></ul> | Continuous enhancements<br>New functionality                                                                 |  |  |  |  |  |
|     | User Experience                                                       |                                                                                                    |  |  |  |  |  |
|     | <ul><li>User Interface</li><li>Discovery in Context</li></ul>         | Additional functionality in Primo new user interface<br>Discovery services in the right context of the users |  |  |  |  |  |
|     | Administration and maintenar                                          | nce                                                                                                    |  |  |  |  |  |
|     | Library empowerment                                                   | Allows library more control of record display                                                                |  |  |  |  |  |
|     | Open System                                                           |                                                                                                    |  |  |  |  |  |
|     | <ul><li>Enhanced APIs</li><li>Linked Data</li></ul>                   | Expand capabilities leveraging the Primo API<br>Raise the visibility of libraries on the Web                 |  |  |  |  |  |
|     | Primo Central content                                                 |                                                                                                    |  |  |  |  |  |
|     | <ul><li>New Collections</li><li>Enhanced discoverability</li></ul>    | Adding additional collections to Central Index<br>Advanced discoverability and scanability of result lists   |  |  |  |  |  |
| 201 | 18 Ex Libris   Confidential & Proprietary                             | 3 ExLibris                                                                                                   |  |  |  |  |  |

## Primo 2018 Release Dates

SANDBOX typically has the release installed 3 weeks after release launch date.

PRODUCTION is installed 4 weeks later.

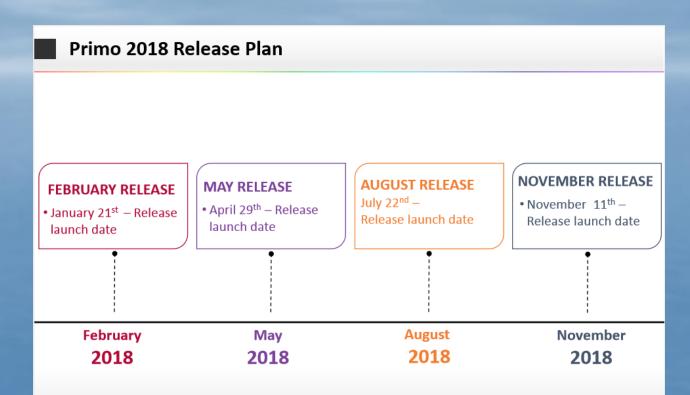

\* The release date refers to the date of the upgrade to the SaaS multitenant sandbox instances

\*\* Primo VE releases are monthly, roadmap items will be distributed across the releases

# **SESSION OVERVIEW**

This session will introduce you to the look and feel of Primo's New UI. We will touch on:

- Core Principles
- What has remained the same
- What has changed
- Enhancement timeline for 2018
- Possible implementation opportunities.

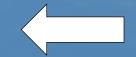

### **NEW UI IMPLEMENTATION**

#### Question: Will the New UI be mandatory?

Answer: No. Ex Libris states the New UI will be available in addition to the old Primo design and customers will be able to decide when to start using it.

Question: Does new ILS plans affect switching to New UI? Answer: We are still early in the process so implementation of a new system is at least several months if not a year away.

## HOW DO I REQUEST THE NEW UI FOR MY LIBRARY?

Contact me to start the planning process via ODIN Help Ticket or email (Lynn.Wolf@NDUS.edu)

A view can be configured on SANDBOX for you to review. We will work with you to make any requested adjustments until you approve the view and request it be put on PRODUCTION.

# **QUESTIONS?**

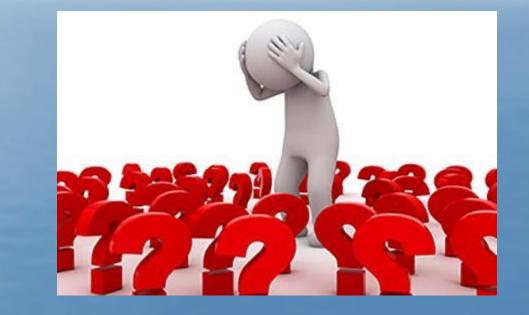

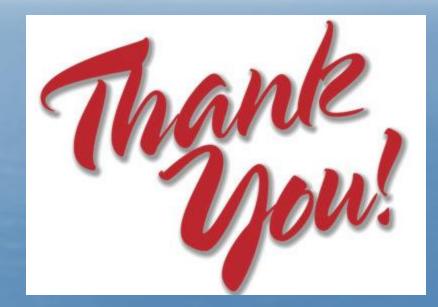